<u>Home</u> > m-Fin Production Migration

## **m-Fin Production Migration** <sup>11</sup>

January 24, 2013 by Carl Sorenson [2]

Today improvements to three m-Fin reports will migrate from Cognos QA to Cognos production.

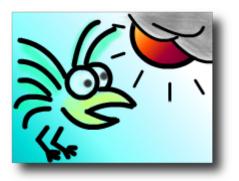

- 1. Look Ups > m-Fin ORG TREE LIST. Now can run for an entire campus.
- 2. **m-Fin OUTSTANDING ENCUMBRANCES.** Now can run for a range of account codes. Want this report to ignore payroll encumbrances? Use this optional prompt.
- 3. m-Fin REVENUE AND EXPENDITURE TOTAL. Performance improvements [3].

## **Display Title:**

m-Fin Production Migration Send email when Published:

No

Source URL: https://www.cu.edu/blog/m-fin/m-fin-production-migration-7

Links

[1] https://www.cu.edu/blog/m-fin/m-fin-production-migration-7 [2] https://www.cu.edu/blog/m-fin/author/1555 [3] https://content.cu.edu/controller/initiatives/reporting/?p=2324